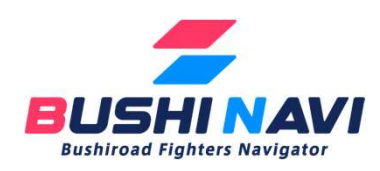

## 大会参加時のブシナビアプリで デッキ登録の方法

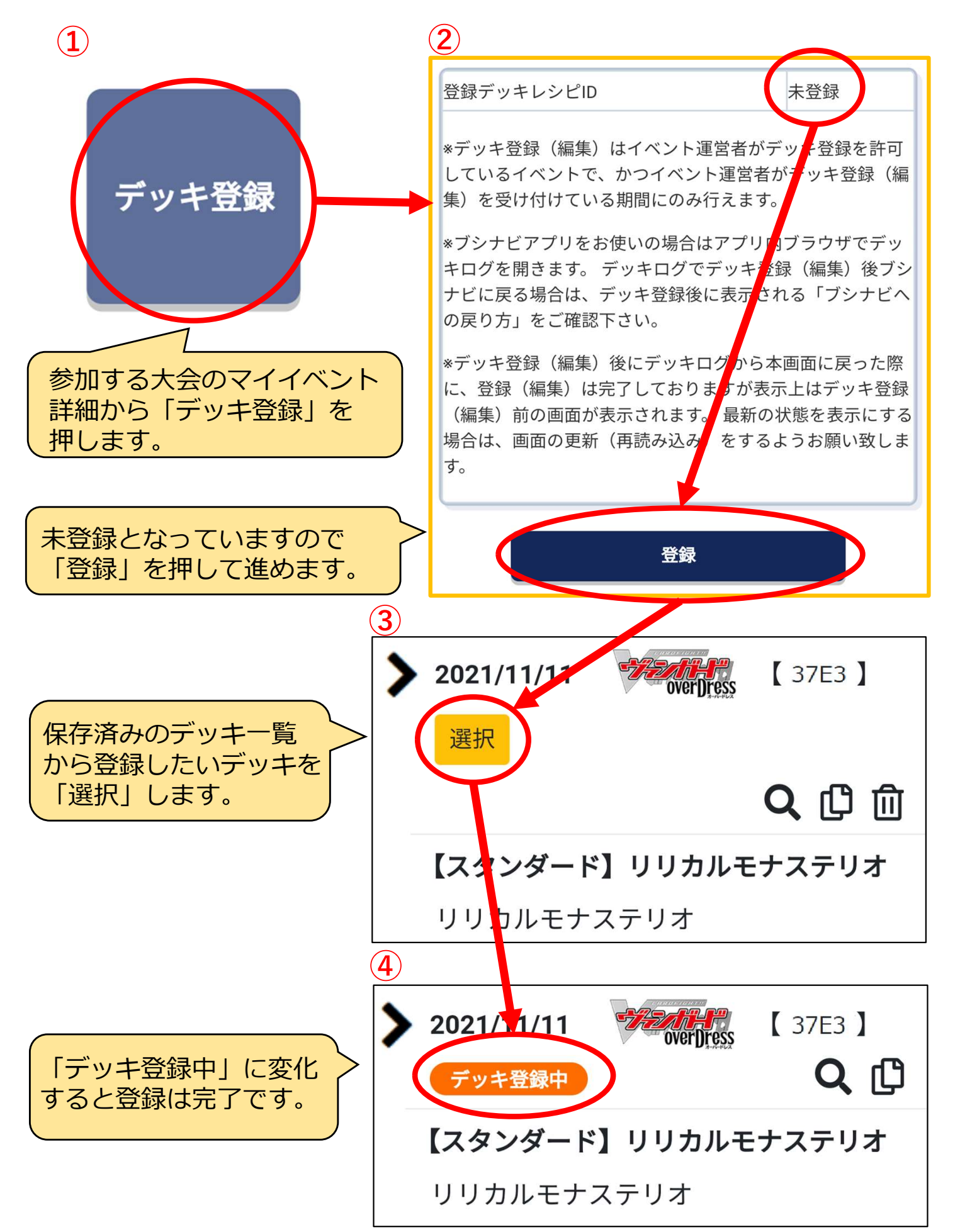